**Enviar archivos** adjuntos en **Hotmail** 

# RedCampeon

El mundo al alcanze de tus manos

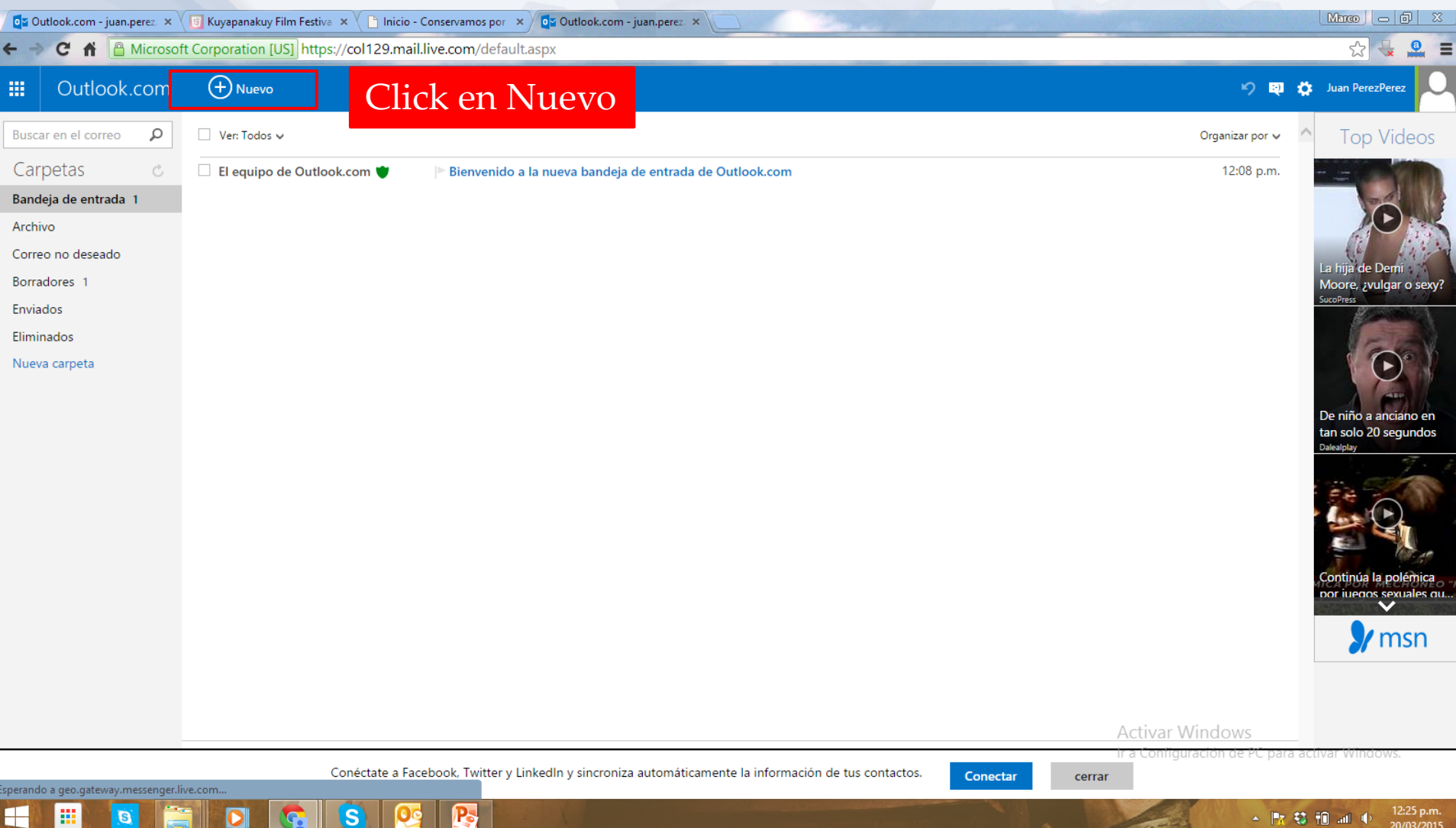

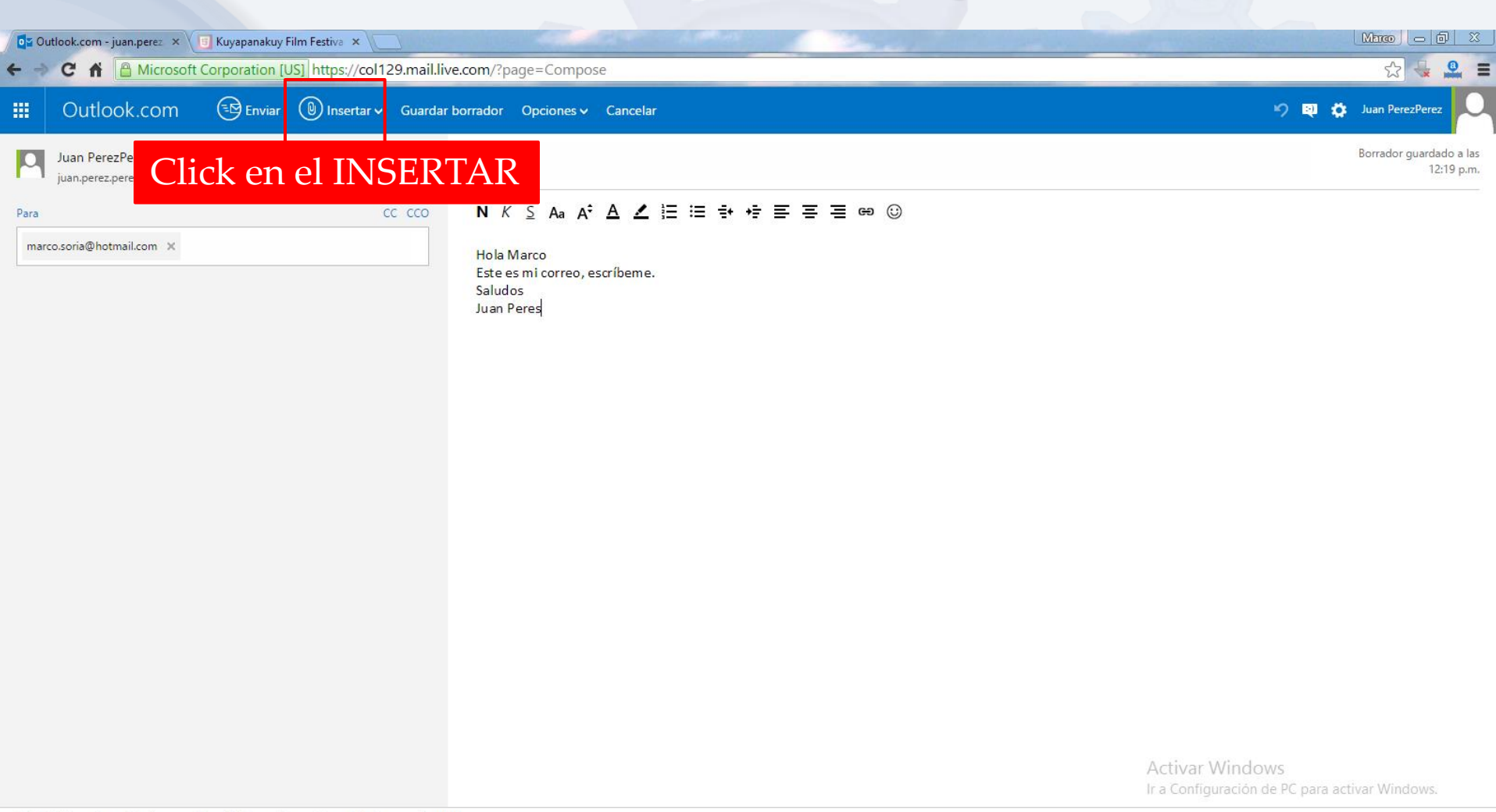

s

Р.

噩

 $\blacksquare$ 

← Px \$3 和 all (0)

12:24 p.m.

20/03/201

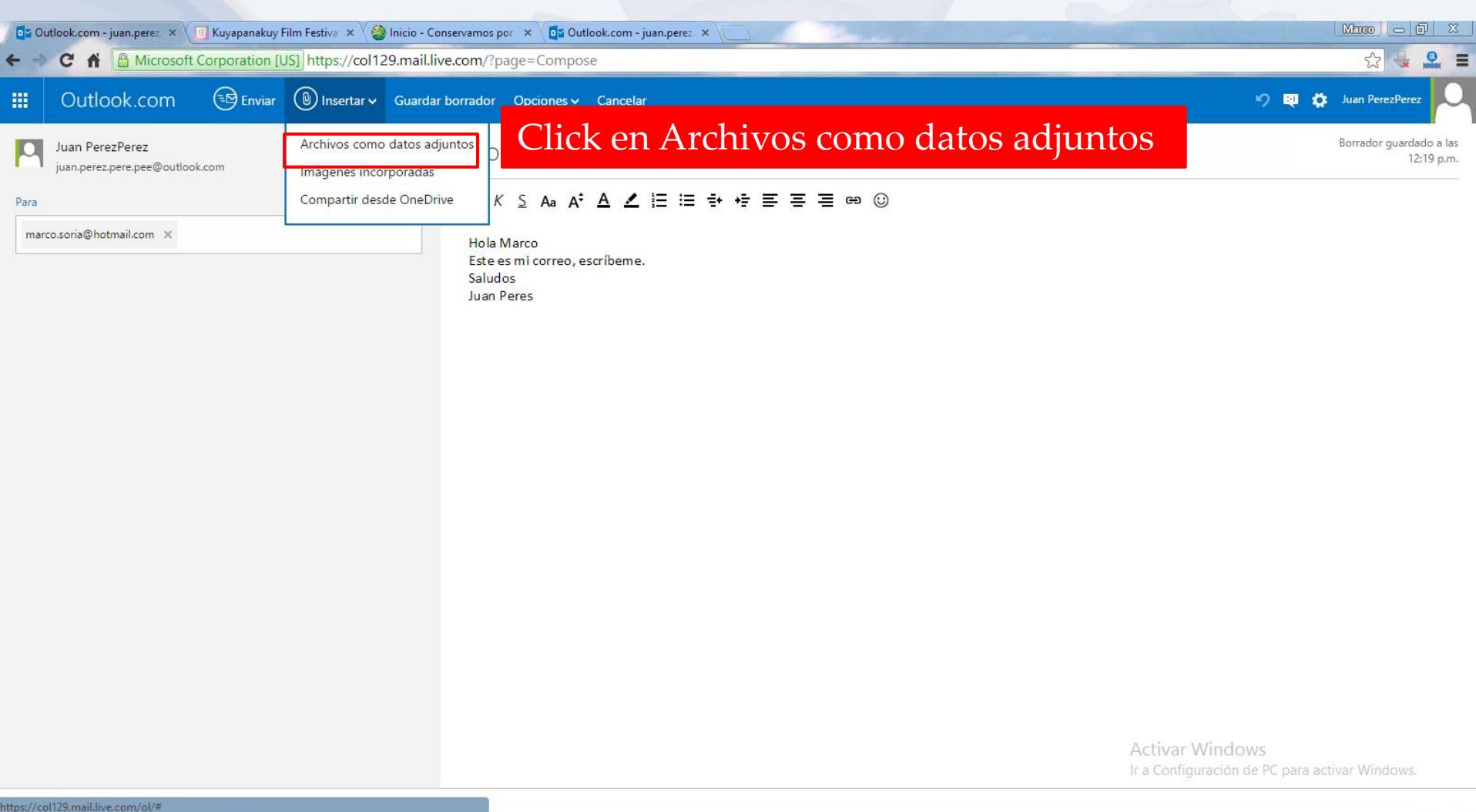

 $\mathbf{P}_{\mathbf{S}}$ 

 $\mathbf{s}$ 

 $\leftarrow$ 

冊

 $\mathbf{B}$ 

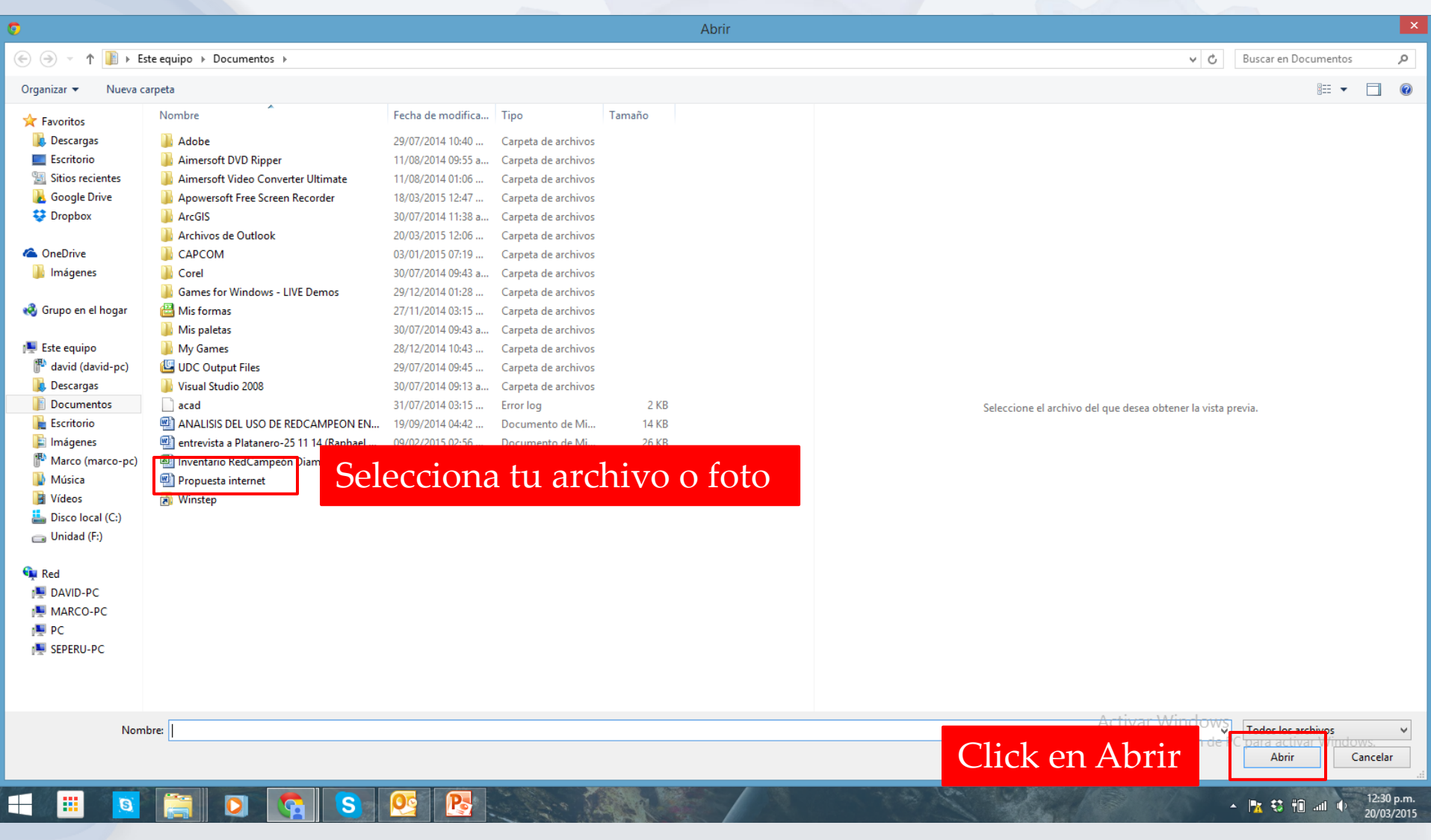

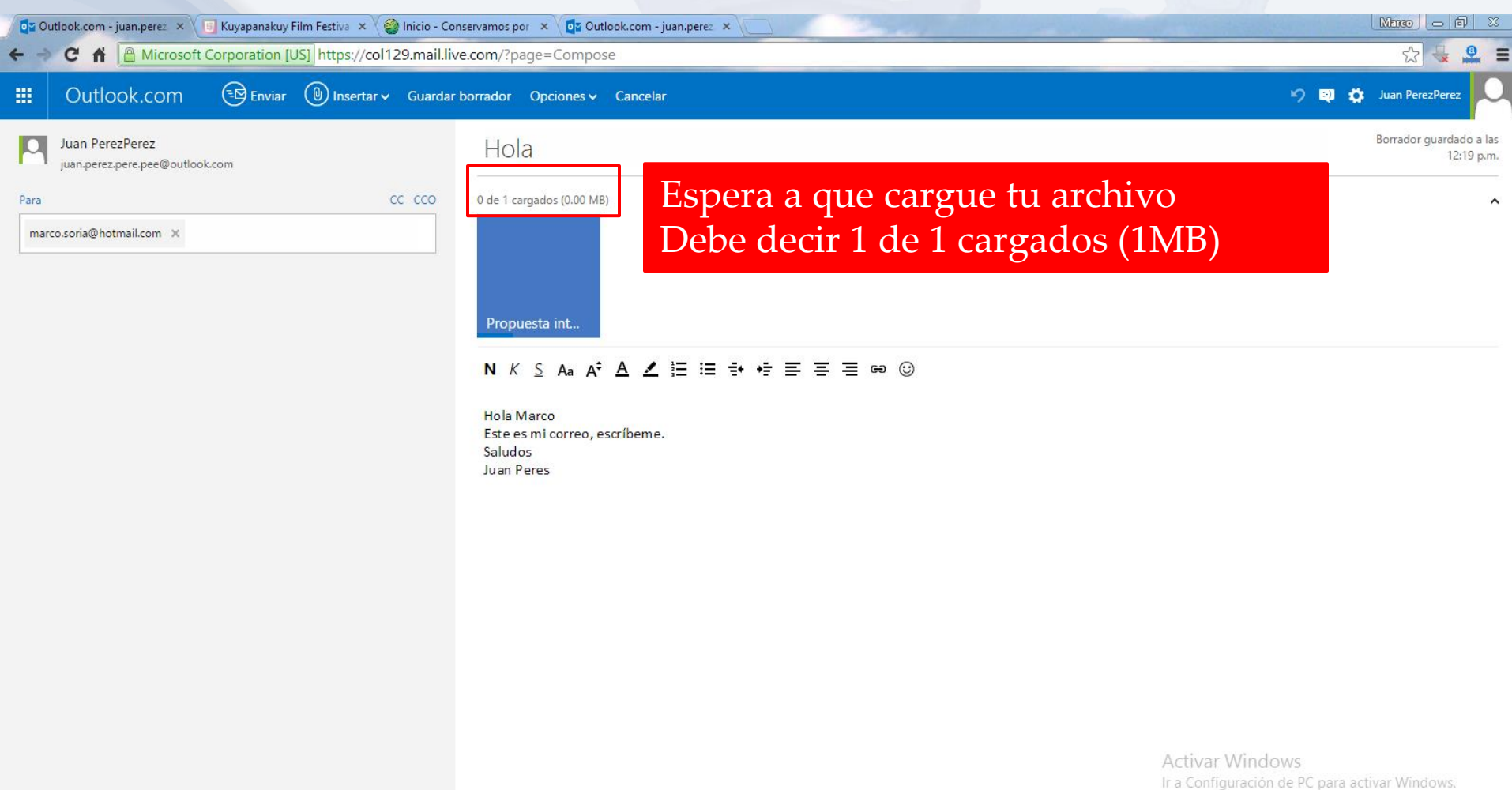

© 2015 Microsoft Términos Privacidad y cookies Desarrolladores Español  $\bullet$ 

ᢚ

噩

 $\mathbf{B}$ 

B

Oc

S

12:30 p.m. ▲ 陸 総 和 通 中 20/03/2015

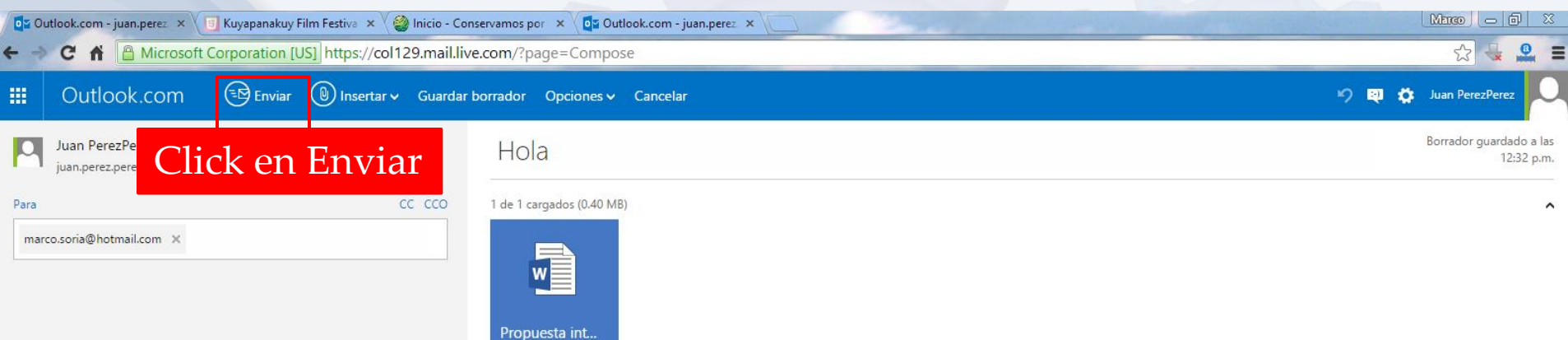

#### N K S Aa A<sup>+</sup> A Z E E + + E = = e ©

**Hola Marco** Este es mi correo, escríbeme. Saludos Juan Peres

Р.

Activar Windows Ir a Configuración de PC para activar Windows.

© 2015 Microsoft Términos Privacidad y cookies Desarrolladores Español

 $\sim$ 

噩